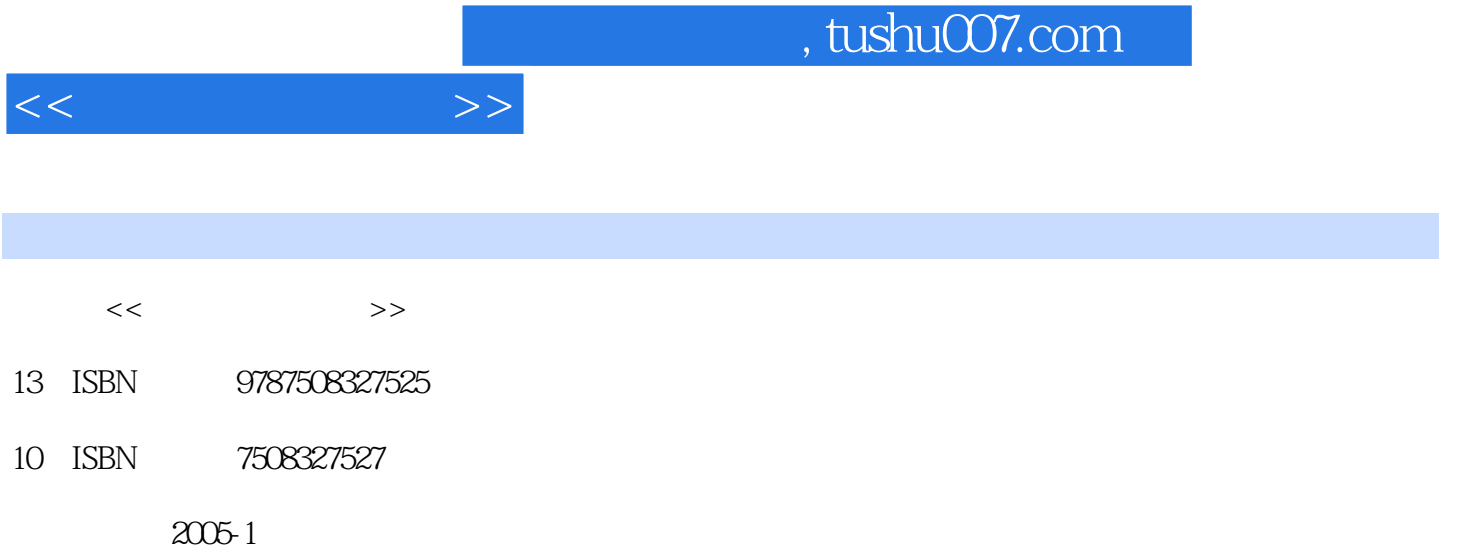

页数:410

PDF

更多资源请访问:http://www.tushu007.com

 $1 \quad 1.1 \quad 1.2 \quad 1.21$  $1.22$  1.3  $1.31$   $1.32$   $1.4$  $1.5$  1.51  $1.52$  CPU  $1.53$  $1.54$   $1.55$   $1.56$   $1.6$   $2$   $21$  $\ldots$  2.2 2.3 2.4 2.5 2.6 3  $W$ indows XP  $3.1$   $W$ indows XP  $3.2$   $3.3$   $3.4$  $35$  3.6 Windows XP  $37$   $38$  4  $41$ Windows  $4.2$   $4.3$   $4.4$   $4.5$ 4.6  $4.7$   $5$   $5.1$   $5.2$  Windows Media Player  $5.3$  Windows Movie Maker  $5.4$   $5.5$  Windows  $5.5$   $5.7$  $58 \t 6$  6.1 6.2 6.3 6.3  $6.4$  Windows  $6.5$   $6.6$   $7$  Word 7.1 Word 7.2 Word 7.3 7.4 7.5 Word 7.6 7.7 8 Excel 8.1 a.2 1 8.3 8.4 Excel 8.5 8.6 8.6 机指导 8.7 练 习第9章 Internet网上冲浪 9.1 Internet简介 9.2 浏览Internet网页 9.3 在Internet上搜索信息  $9.4$   $9.5$   $9.6$   $9.7$   $10$   $10.1$   $10.2$ Web 10.3 Outlook Express 10.4 10.5 FoxMail 10.6 10.7 11 11.1 11.2 CuteFTP 11.3 11.4 11.5 ACDSee 11.6 11.7 12  $12.1$   $12.2$   $12.3$   $12.4$ 12.5 12.6 12.7 13 13.1 13.1 13.2 13.3 CPU 13.4 13.5 13.5 136 137 138 A B

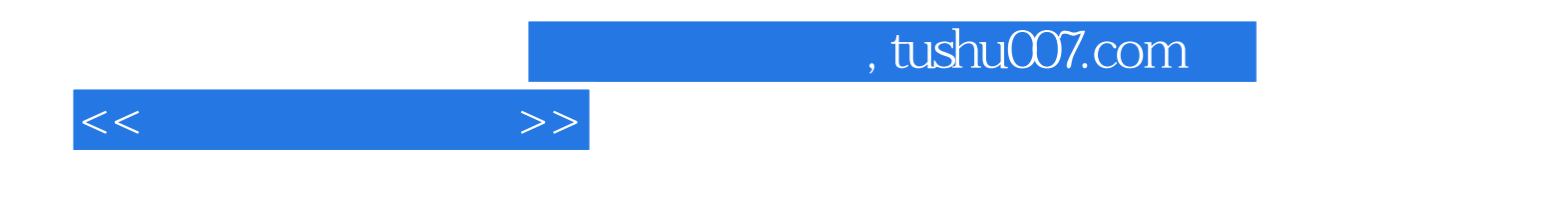

本站所提供下载的PDF图书仅提供预览和简介,请支持正版图书。

更多资源请访问:http://www.tushu007.com